# **Federated Learning**

Aprendizaje anónimo

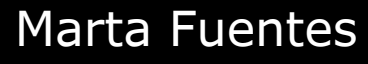

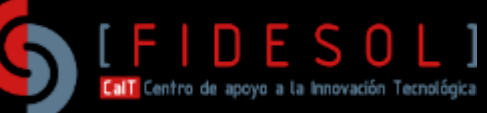

# **¿Qué es el Federated Learning?**

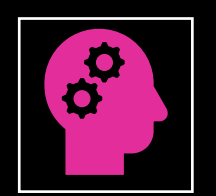

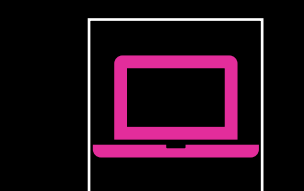

**Enfoque de aprendizaje automático distribuido**

**[Propuesto por Google](https://federated.withgoogle.com/)  [en 2016](https://federated.withgoogle.com/)**

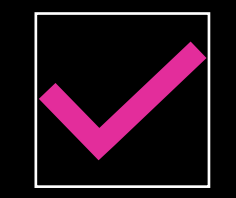

**Intercambia parámetros para preservar la privacidad**

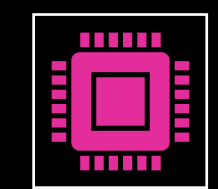

**Funciona con:**

Aprendizaje automático "tradicional" Redes neuronales Aprendizaje profundo

### **¿Cómo funciona el Federated Learning?**

Comparte parámetros, NO datos

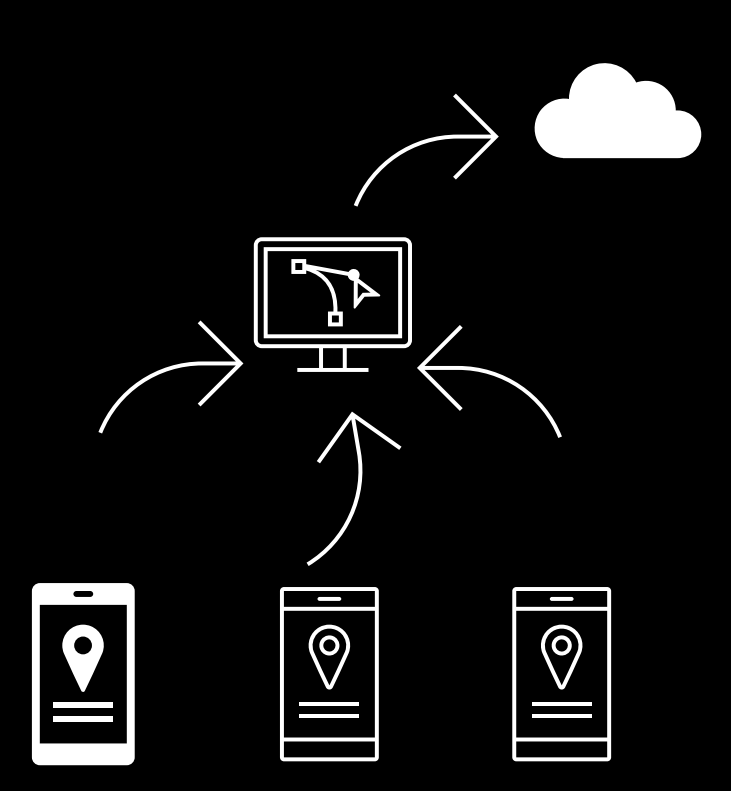

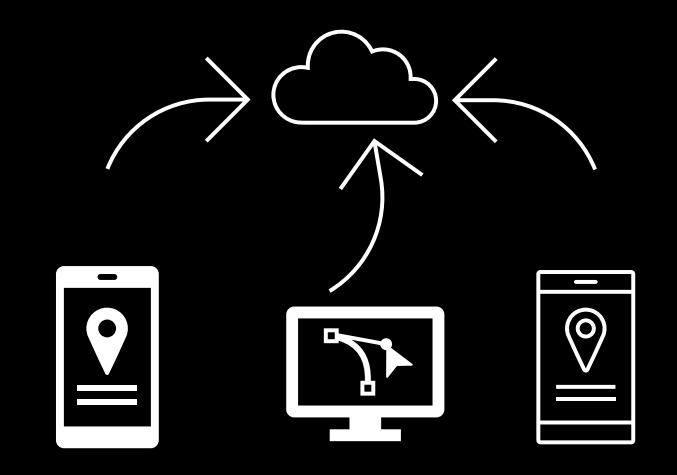

### **¿Cómo funciona el Federated Learning?**

Comparte parámetros, NO datos

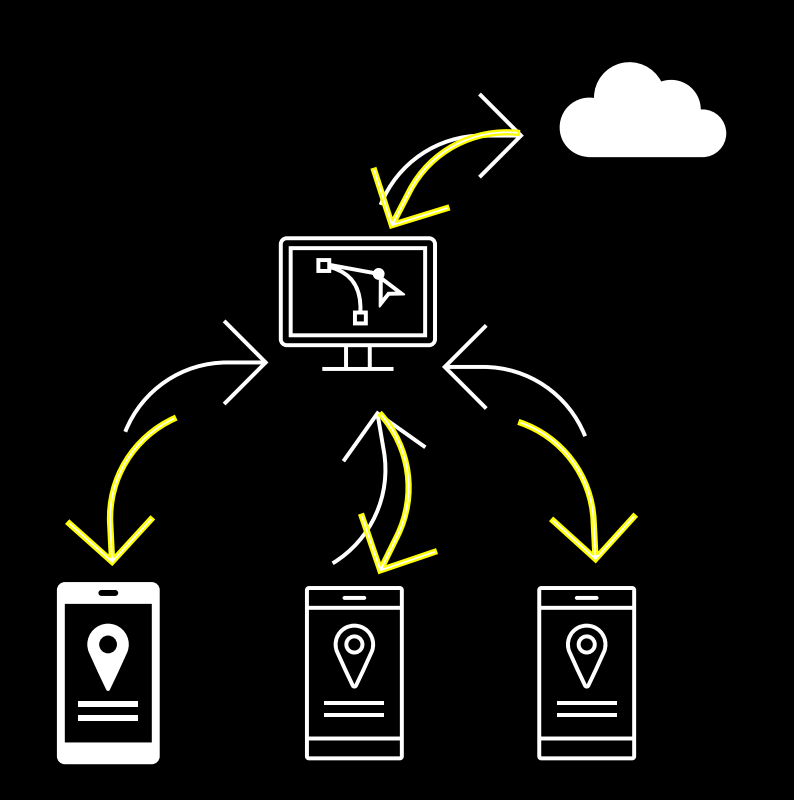

Distintos enfoques (nube, *Edge*, mixto) Distinta agregación (centralizada, distribuida, jerárquica)

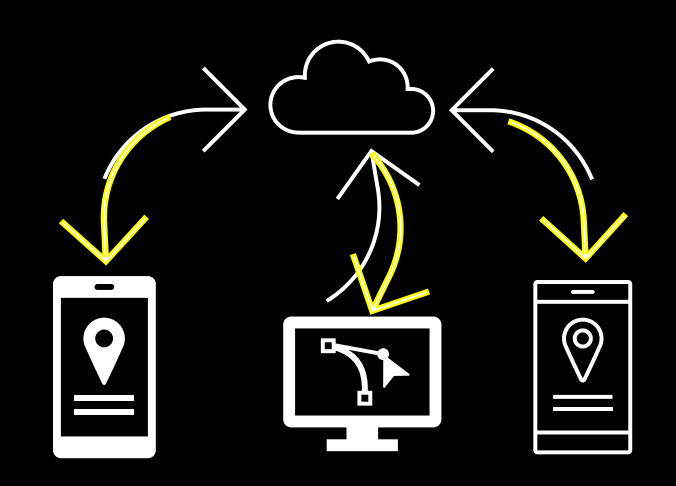

## **Un poco de teoría**

#### **Características**

- Objetivo: minimizar función de pérdida global  $\min_{\omega} \frac{1}{K} \sum_{n=1}^{N} \sum_{k=1}^{k_n} f_k(\omega).$ 
	- K  $\rightarrow$  número de dispositivos
	- $w \rightarrow p$ esos globales
	- fk → función de pérdida -depende del problema. Ejemplos:
		- $\cdot$  Error de predicción  $\leftarrow$ series temporales
		- Error de clasificación  $\leftarrow$  clasificación
- Entrenamiento global. Ejemplo: *Stochastic Gradient Descent (SGD)*

 $w_k^{t,\tau} := w_k^{t,\tau-1} - \eta_k \nabla l(w_k^{t,\tau-1}, X_k, Y_k).$ 

• Fusión. Ejemplo: *FedAvg*

$$
w_{t+1} := \sum_{k \in K} \frac{n_k}{n} w_{k,t}.
$$

#### **Consideraciones**

- **Privacidad**
- Ataques:
	- **Reconstrucción**
	- Captura de datos

• Comunicación/latencia • Actualización modelo/Convergencia

**Disponibilidad clientes** • Tipo de clientes → ¿sesgos?

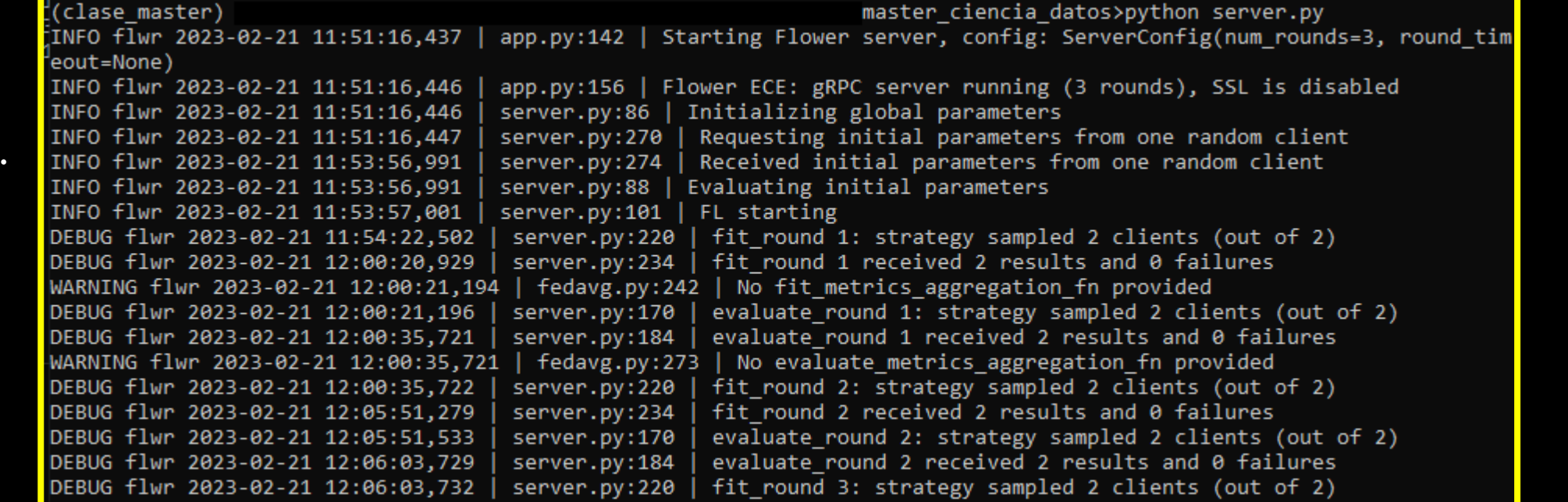

 $\Box$ 

d wit ons:

• **python server.py**

3/1563 [===================>.........] - ETA: 1:30 - loss: 1.5418 - accuracy: 0.4434

Símbolo del sistema - python client.py

Símbolo del sistema - python client.py

 $\square$   $\quad$   $\times$  $\equiv$  .

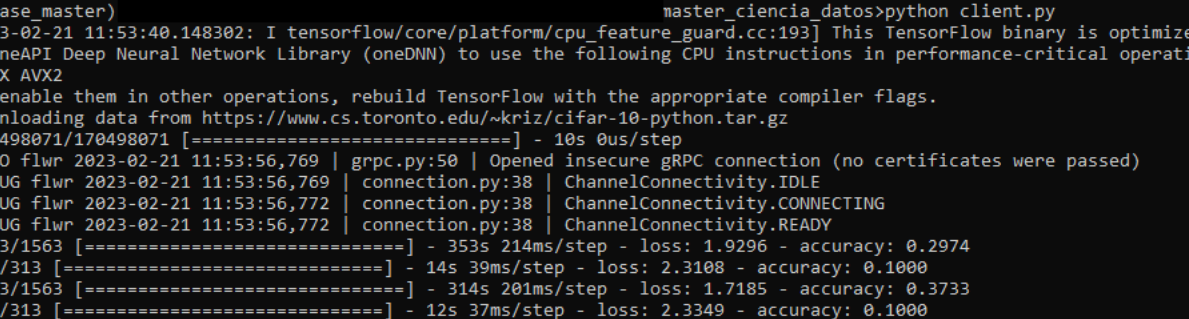

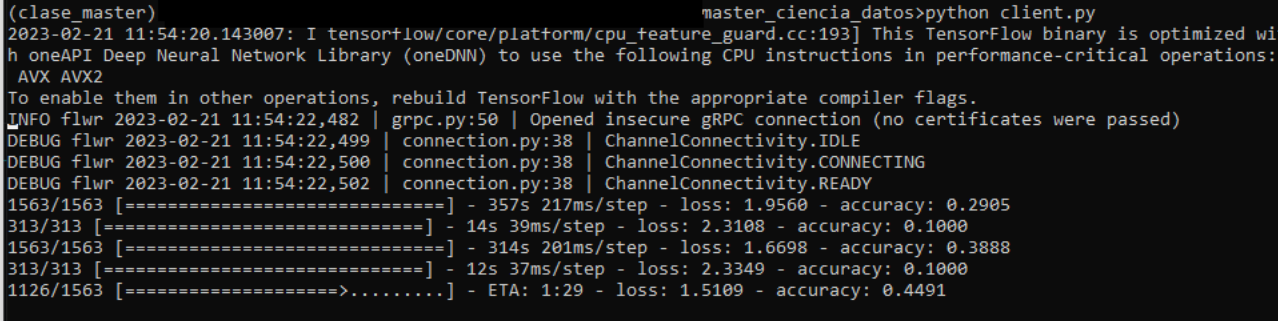

### **Un poco de práctica**

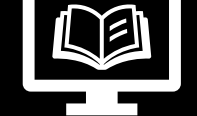

# **Referencias de interés**

#### **Teoría**

- •Martineau. "*[What is Federated Learning?](https://research.ibm.com/blog/what-is-federated-learning)*"
- •Ludwig y Baracaldo. *"[Federated Learning. A Comprehensive Overview of Methods and](https://link.springer.com/book/10.1007/978-3-030-96896-0)  [Applications](https://link.springer.com/book/10.1007/978-3-030-96896-0)*". Springer, 2022
- •Khan et al. "*[Federated Learning for Internet of Things: Recent Advances, Taxonomy, and](https://ieeexplore.ieee.org/document/9460016)  [Open Challenges](https://ieeexplore.ieee.org/document/9460016)*". IEEE Access, 2021

#### **Práctica**

- •*"[Quick start TensorFlow](https://flower.dev/docs/quickstart-tensorflow.html)"*
- •Tijani. ["](https://towardsdatascience.com/federated-learning-a-step-by-step-implementation-in-tensorflow-aac568283399)*[Federated Learning: A Step by Step](https://towardsdatascience.com/federated-learning-a-step-by-step-implementation-in-tensorflow-aac568283399) Implementation in Tensorflow"* •Ingerman y Ostrowski *"[Introducing TensorFlow Federated](https://medium.com/tensorflow/introducing-tensorflow-federated-a4147aa20041)"*

#### **Mix**

- •"[Creación de un experimento](https://www.ibm.com/docs/es/cloud-paks/cp-data/4.0?topic=learning-creating-federated-experiment) de aprendizaje federado"
- •*"*[¿Cómo aplicar aprendizaje federado y no morir en el intento? Aplicación en fraude de](https://www.bbvanexttechnologies.com/pills/como-aplicar-aprendizaje-federado-y-no-morir-en-el-intento-aplicacion-en-fraude-de-tarjetas-de-credito/)  [tarjetas de crédito](https://www.bbvanexttechnologies.com/pills/como-aplicar-aprendizaje-federado-y-no-morir-en-el-intento-aplicacion-en-fraude-de-tarjetas-de-credito/)*"*

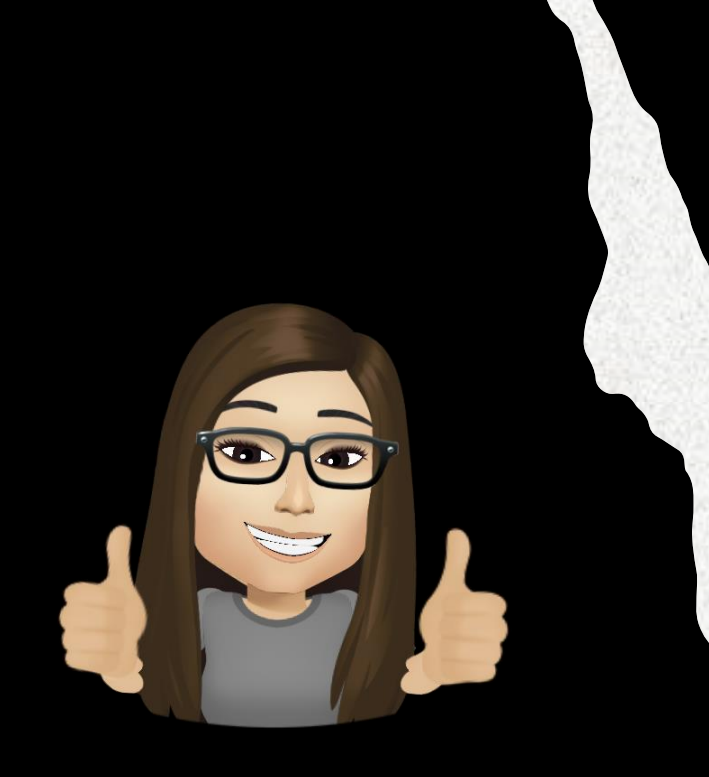

#### Marta Fuentes

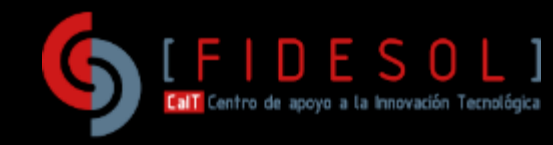

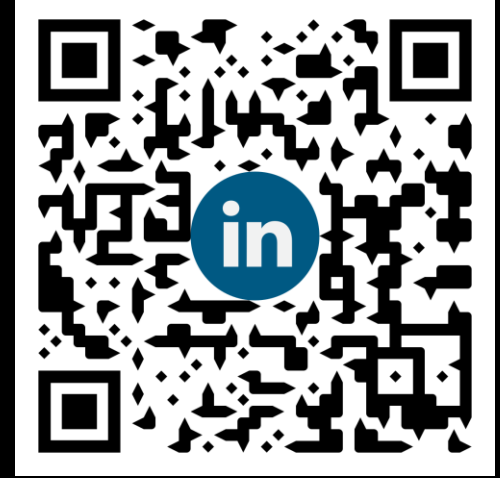